# **pixbet apk baixar**

- 1. pixbet apk baixar
- 2. pixbet apk baixar :casa de apostas com bônus de boas vindas
- 3. pixbet apk baixar :bot para apostas esportivas grátis

# **pixbet apk baixar**

Resumo:

**pixbet apk baixar : Explore as possibilidades de apostas em mka.arq.br! Registre-se e desfrute de um bônus exclusivo para uma jornada de vitórias!**  contente:

Seja bem-vindo à Bet365, a plataforma de apostas esportivas mais completa e confiável do Brasil. Aqui, você encontra as melhores odds, uma ampla variedade de mercados de apostas e recursos exclusivos para turbinar seus ganhos.

Explore o universo das apostas esportivas na Bet365 e desfrute de uma experiência de jogo incomparável. Com transmissão ao vivo de eventos, cash out, construtor de apostas e muito mais, a Bet365 oferece tudo o que você precisa para se divertir e lucrar com suas apostas. pergunta: Quais são os principais mercados de apostas disponíveis na Bet365? resposta: Na Bet365, você encontra uma ampla variedade de mercados de apostas, incluindo futebol, basquete, tênis, vôlei, MMA e muito mais. Apostas simples, múltiplas, ao vivo e especiais estão disponíveis para você escolher.

## **pixbet apk baixar**

Pixbet é uma casa de apostas online que oferece saques rápidos e fáceis através do PIX. Com a Pixbet, você pode apostar em pixbet apk baixar várias modalidades e desfrutar de um palpite grátis. Este artigo fornece instruções claras e detalhadas sobre como baixar e instalar o aplicativo Pixbet oficial em pixbet apk baixar seu dispositivo Android ou iOS.

#### **pixbet apk baixar**

Existem muitas boas razões para se inscrever e apostar com a Pixbet Oficial. As seguintes são algumas das vantagens oferecidas:

- Saque rápido e fácil por meio do PIX.
- Opções de apostas em pixbet apk baixar várias modalidades.
- Palpite grátis.
- Bônus de boas-vindas.

#### **Baixar Pixbet Apk no Android**

Se você é um usuário Android, é possível baixar o aplicativo Pixbet diretamente da Google Play Store ou usando o arquivo APK do site oficial:

- 1. Abra o navegador móvel em pixbet apk baixar seu dispositivo (por exemplo, Safari, Chrome ou Firefox).
- 2. Navegue até o site oficial da Pixbet: {nn}
- 3. Role a página para baixo até o final e clique em pixbet apk baixar "Disponível no Google Play".
- 4. Clique em pixbet apk baixar "Download" e permita a instalação do aplicativo.
- 5. Após autorizar, clique em pixbet apk baixar "Instalar".

Depois que o APK for instalado, estará pronto para ser usado.

#### **Baixar Pixbet iOS**

Para usuários iOS, siga estas etapas para baixar e instalar o aplicativo Pixbet:

- 1. Abra a App Store no seu dispositivo iOS.
- 2. Procure "pixbet" e selecione o aplicativo oficial.
- Clique em pixbet apk baixar "Obter" e insira pixbet apk baixar senha ou utilize a biometria 3. para confirmar a instalação (se necessário).
- 4. Após a conclusão, o aplicativo será instalado no seu dispositivo.

#### **Cadastro e Inscrição na Pixbet**

Para se inscrever e se tornar um membro da Pixbet:

- 1. Clique em pixbet apk baixar {nn} para acessar o site oficial do Pixbet.
- 2. Clique em pixbet apk baixar "Registro" e preencha seu CPF, endereço de e-mail e outros detalhes necessários.
- 3. Escolha um nome de usuário e uma senha.
- 4. Leia e aceite os termos e condições e complete o processo de registro.

#### **Conclusão**

Baixar a Pixbet oficial é um processo simples e rápido. Sempre verifique se está no site oficial para garantir um download seguro e evite problema

### **pixbet apk baixar :casa de apostas com bônus de boas vindas**

# **pixbet apk baixar**

A casa de apostas Pixbet oferece aos seus usuários a oportunidade de realizar apostas nas eleições brasileiras. Com o saque mais rápido do mundo, você pode apostar, ganhar e receber em pixbet apk baixar minutos por meio do PIX. A Pixbet permite que você acompanhe as eleições e realize suas apostas de forma fácil e rápida.

#### **pixbet apk baixar**

Desde o dia 15 de setembro de 2024, a plataforma da Pixbet ampliou pixbet apk baixar atuação no Brasil e permite que as pessoas apostem sobre o resultado das eleições para presidente e governadores. Através da plataforma, o usuário poderá apostar em pixbet apk baixar quem será o próximo presidente do Brasil. Além disso, existe um limite de R\$ 1.000,00 nas apostas na Pixbet.

#### **Como realizar uma aposta nas eleições no Pixbet**

Para realizar uma aposta nas eleições no Pixbet, basta seguir os seguintes passos:

- 1. Cadastre-se na plataforma:
- 2. Realize um depósito:
- 3. Escolha a eleição desejada:
- 4. Escolha o candidato desejado;
- 5. Confirme a aposta.

#### **Benefícios ao realizar apostas no Pixbet**

Al realizar apostas no Pixbet, você poderá solicitar um saque em pixbet apk baixar minutos, beneficiar-se de apostas em pixbet apk baixar várias modalidades e aproveitar do rápido e fácil processo de apostas.

#### **Dicas para apostadores no Pixbet**

Ao realizar apostas no Pixbet, alguns cuidados devem ser tomados, tais como:

- Verificar os limites diários:
- Verificar os resultados de forma regular;
- Solicitar o saque após o resultado ser confirmado.

#### **Conclusão**

Após a análise dos resultados das eleições, é possível constatar que a plataforma libertou as aposta em pixbet apk baixar 100% das urnas. Portanto, é importante checar as atualizações oficiais do site ao realizar suas apostas nas eleições no Pixbet.

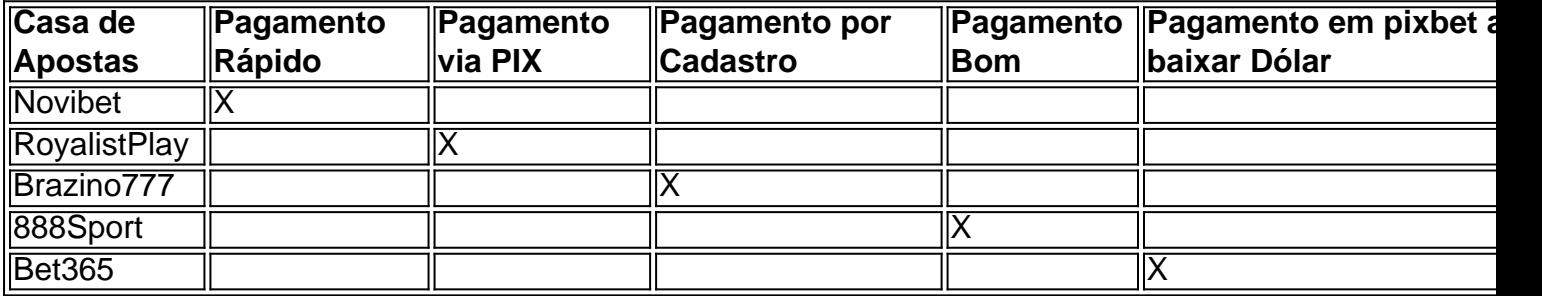

#### **Perguntas Frequentes**

Qual o jogo mais fácil de ganhar na Pixbet?

O fator principal nos jogos de casino, é a sorte, ou seja, é possível ganhar em pixbet apk baixar qualquer tí ulo.

Cassino Pixbet 2024 - Análise Completa e Melhores Jogos Hoje

O site oferece uma variedade de jogos e benefits interessantes na plataforma.

Até quantia posso apostar no Pixbet

O limite de apostas no Pixbet é da R\$1.000,00.

### **pixbet apk baixar**

No mundo dos jogos e das aposta online, a Pixbet surge como uma plataforma confiável e empolgante. Com a opção de baixar o app no celular, ficou ainda mais fácil realizar suas apuestas e acompanhar seus jogos preferidos a qualquer hora e em pixbet apk baixar qualquer lugar.

#### **pixbet apk baixar**

Para começar, é necessário acessar o site oficial da Pixbet. Você pode fazer isso facilmente digitando {nn} no seu navegador de internet.

#### **2. Realizar o Cadastro**

Após acessar o site, você deverá realizar o cadastro. Clique em pixbet apk baixar "Registro" e insira seus dados pessoais, como CPF, nome, endereço e outros detalhes necessários. Em seguida, escolha um nome de usuário e uma senha para acessar pixbet apk baixar conta.

#### **3. Realizar Login**

Agora, é hora de realizar o login em pixbet apk baixar pixbet apk baixar conta. Basta inserir o nome de usuário e a senha escolhidos no passo anterior. Caso não tenha um cadastro, siga as instruções do item 2.

#### **4. Descer a Página**

Rode a página até o final e localize o botão de download do Pixbet APK. A maioria das vezes, ele estará localizado no rodapé do site, mas isso pode variar conforme a interface da plataforma.

#### **5. Fazer Download do Pixbet APK**

Clique no botão de download e aguarde o arquivo ser baixado. Caso seja solicitado, permita a instalação de aplicativos de origem desconhecida em pixbet apk baixar seu celular.

#### **6. Instalar o Pixbet no Dispositivo**

Após o arquivo ser baixado, precise abrir o Gerenciador de Arquivos e localizar o arquivo APK. Clique sobre ele e siga as instruções para finalizar a instalação.

#### **7. Acessar a Pixbet App**

Agora, você já pode acessar seu app e aproveitar todas as funcionalidades que a Pixbet oferece. Acesse os jogos, realize suas apuestas, siga eventos esportivos e aproveite offers exclusivos.

#### **Requisitos de Sistema**

Para baixar e instalar o Pixbet APK, seu celular deverá estar equipado com os seguintes requisitos mínimos:

- Android 4.1 (Jelly Bean) ou versões superiores
- 4 GB de memória RAM (Recomendado)
- Processador Qualcomm Snapdragon 400 ou equivalente
- Pelo menos 32 GB de armazenamento interno livre

#### **Baixar Pixbet no Celular – Conclusão**

Com o guia apresentado neste artigo, ficou claro que baixar e instalar o Pixbet no celular é uma tarefa fácil e rápida. Acompanhe seus eventos favoritos, faça suas apuestas e aproveite exclusivos bonuses, tudo em pixbet apk baixar um mesmo lugar.

### **pixbet apk baixar :bot para apostas esportivas grátis**

centenas de artefatos roubados das suas coleções e Oferecê-los para venda online

. O museu está processando Peter Higgs, que foi demitido pixbet apk baixar julho de 2024 depois da descoberta dos mais 1.800 itens. Os advogados do Museu dizem ao site "que o governo usou pixbet apk baixar posição como um meio para roubar joias antigas e outras peças das lojas durante uma década".

A juíza da Suprema Corte Heather Williams ordenou que Higgs listasse ou devolvessem quaisquer itens pixbet apk baixar pixbet apk baixar posse dentro das quatro semanas. Ela também determinou a divulgação dos registros do eBay e PayPal dele ".

O museu diz que recuperou 356 dos itens desaparecidos até agora e espera obter mais de volta. "Os itens que foram roubados do museu são de importância cultural e histórica", disse o advogado Daniel Burges, pixbet apk baixar argumentos legais escritos.

Burgess disse que o réu tentou "cobrir seus rastro" usando nomes falsos, criando documentos falsificados e manipulando os registros do museu.

Higgs, que trabalhou no departamento de Grécia e Roma do museu por mais duas décadas nega as alegações.

Ele não compareceu à audiência de terça-feira devido a problemas com saúde, disseram advogados.

Uma investigação policial separada sobre o caso está pixbet apk baixar andamento, e Higgs não foi acusado de um crime.

O diretor do museu, Hartwig Fischer renunciou após a perda dos itens ter sido revelada pixbet apk baixar agosto de 2024, pedindo desculpas por não levar suficientemente à sério um aviso feito pelo historiador da arte que os artefatos estavam sendo vendidos no eBay.

O presidente do conselho de administração, George Osborne reconheceu que a reputação da instituição foi danificada pelo episódio.

O museu do século XVIII no distrito de Bloomsbury, centro da cidade londrina é uma das maiores atrações turísticas britânicas visitadas por 6 milhões pessoas ao ano. Eles vêm para ver um acervo que vai desde múmia e estátua egípcia grega antiga a tesouros vikinges; rolos com poesia chinesa dos séculos XIIe máscaras criadas pelos povos indígenas canadenses...

Author: mka.arq.br Subject: pixbet apk baixar Keywords: pixbet apk baixar Update: 2024/7/29 13:31:50